## **Name: Aftab Khan ID: 12985 Subject: Introduction to ICT**

**Question:** Create a Web Page Using HTML which shows your name your father name, your university your degree your student id and your picture in the output and also shows some table and layout links and menu bars. In the last of this web page Create Registration Form.

## **Answer:**

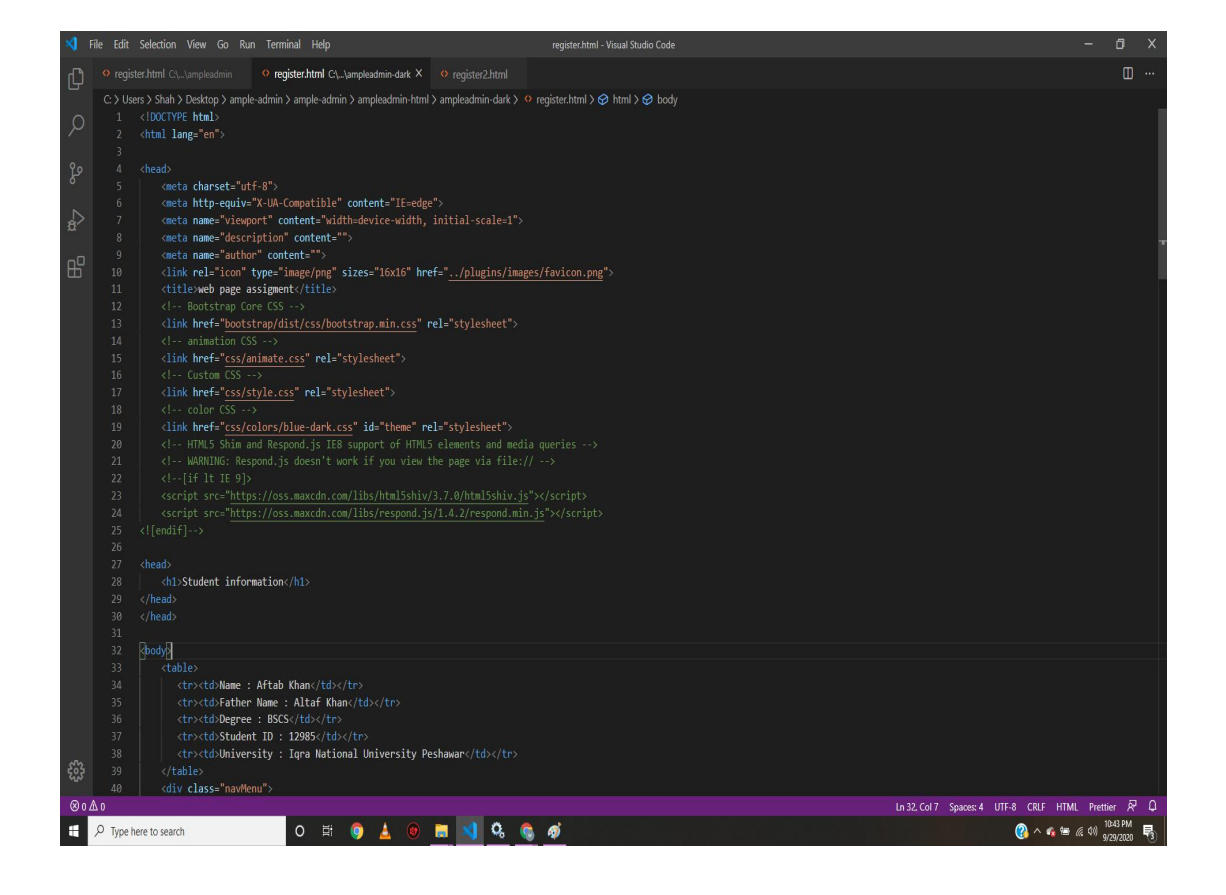

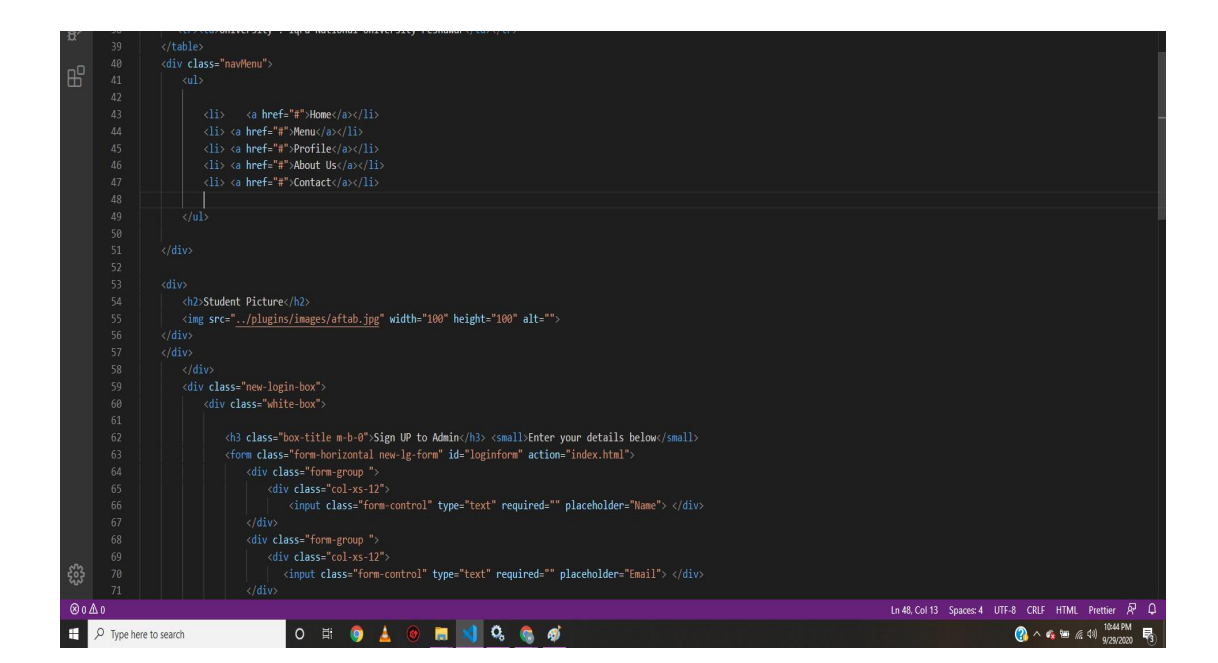

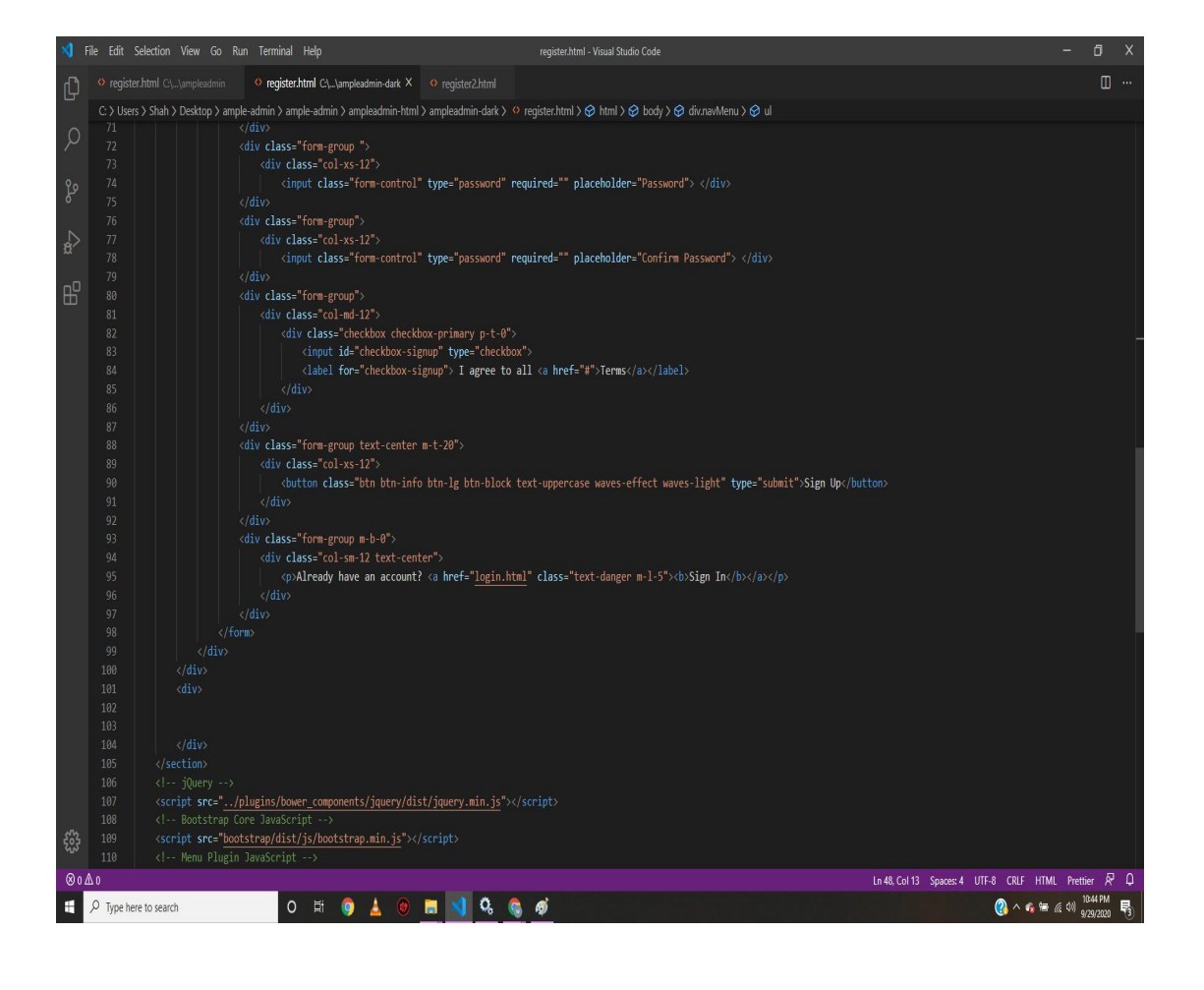

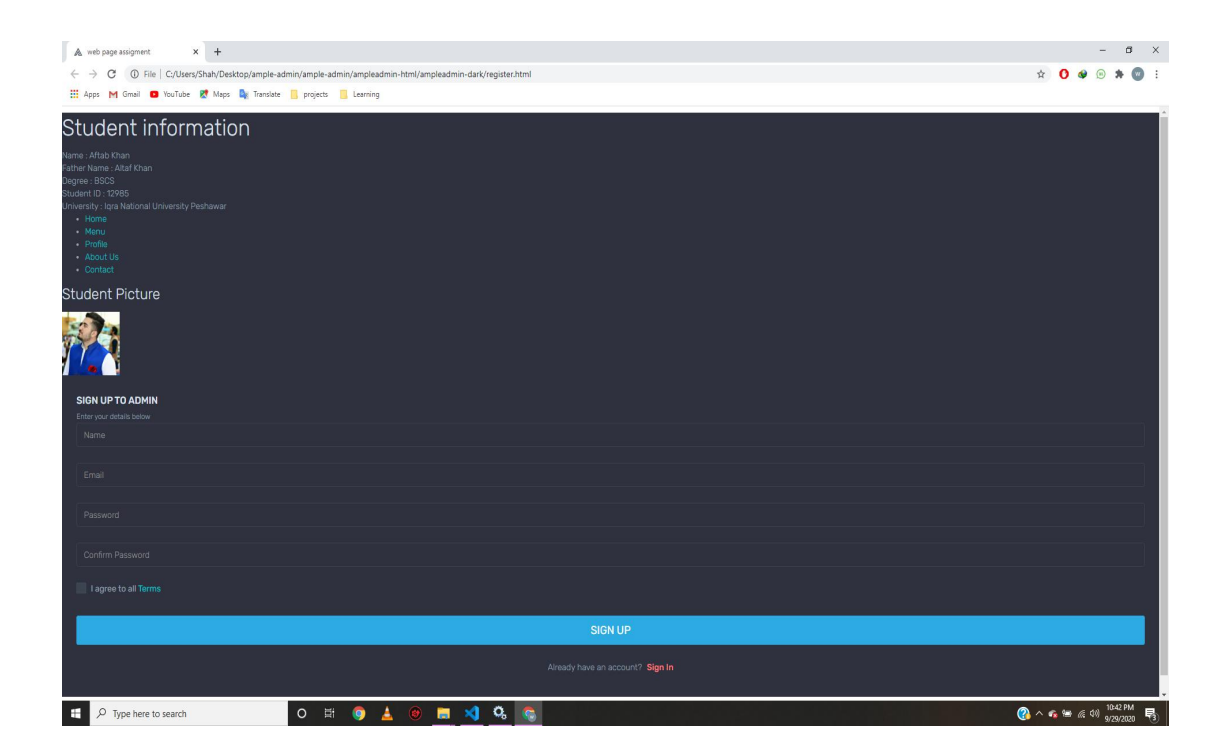